**СОЗДАНИЕ И РЕДАКТИРОВАНИЕ КОМПЬЮТЕРНЫХ ПРЕЗЕНТАЦИЙ. ИСПОЛЬЗОВАНИЕ ПРЕЗЕНТАЦИОННОГ О ОБОРУДОВАНИЯ**

# **ТЕХНИКА БЕЗОПАСНОСТИ В** <u>КАБИНЕТЕ ИКТ</u>

## *Аннотация*

В течении учебного занятия члены рабочей группы совещаются, делятся своими мнениями, изучают литературу, обрабатывают и готовят его к публикации, готовятся к выступлению, настраивают к показу презентацию (подбор дизайна, музыки, графики). Создавшие лучшую презентацию, зарабатывают очки. Учитывается выступление, содержание, дизайн презентации, а также, на сколько рационально использовалось данное программное обеспечение. В качестве экспертов выступают Преподаватель и сами обучающиеся.

На страничке преподавателя **Л.А. Index** (СЕТЬ=МАС1 –USER- ПРЕЗЕНТАЦИИ-ОТКРЫТЫЙ УРОК) представлена тема учебного занятия, форма учебного занятия, проблематика вопроса, даны задания для проверки знаний (ответы на них они присылают преподавателю на электронную почту, а сами ответы готовят в любом текстовом редакторе).

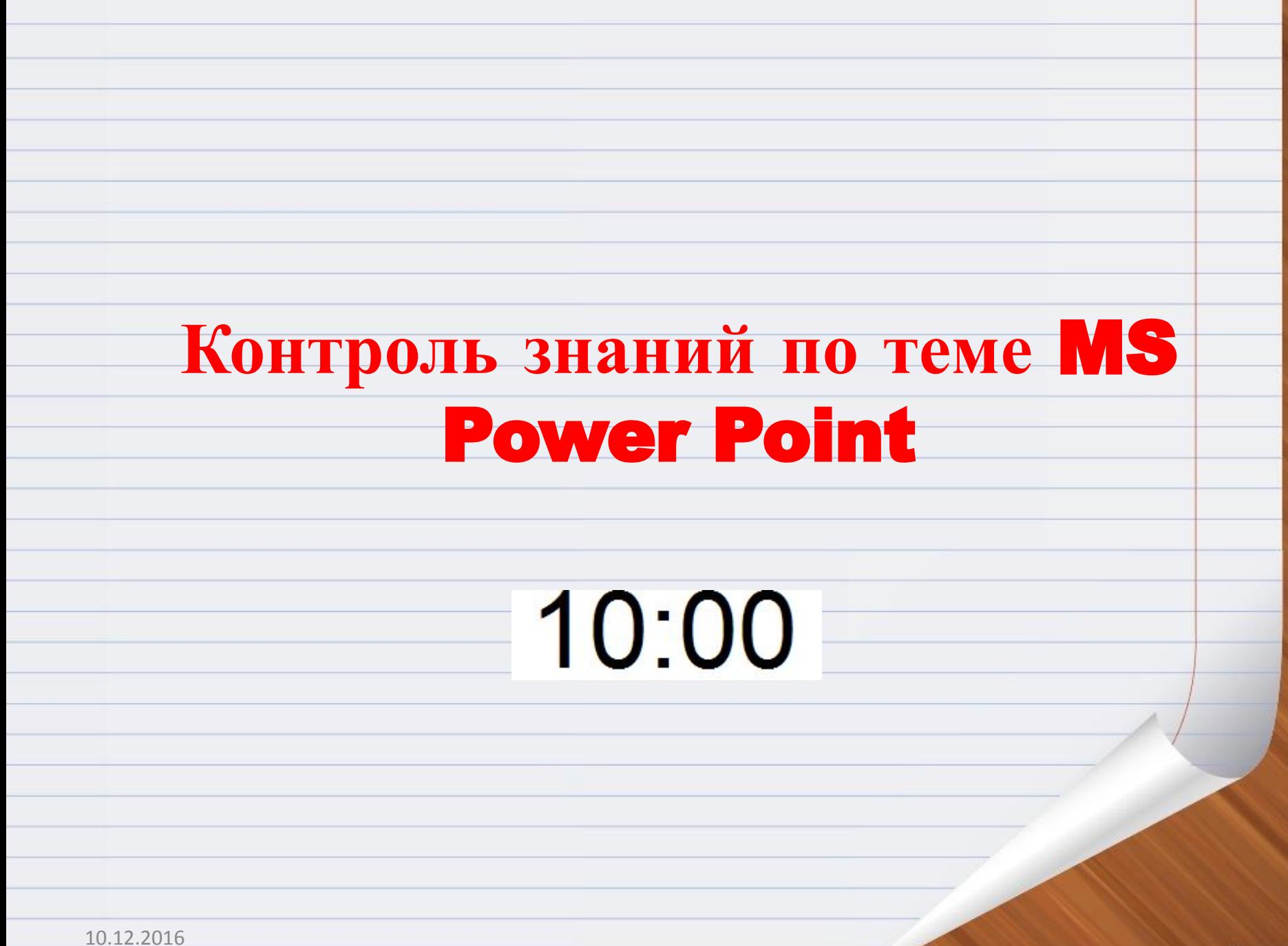

# **Практическая работа в среде** MS

## PowerPoint

- собрать материал по данной теме (поиск в Интернете);
- подготовка презентации (настройка анимации, настройка показа);
- подготовить защиту проекта;
- продемонстрировать капитану готовый материал

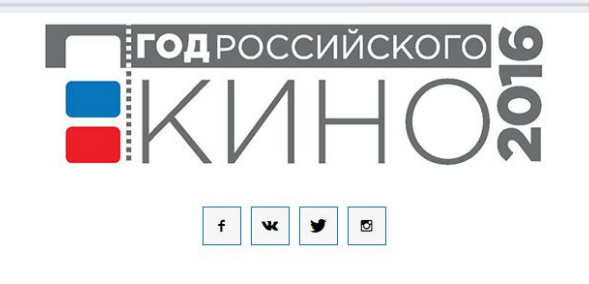

ЭКСКУРС В ИСТОРИЮ У ЛЕЯТЕЛЬНОСТЬ В РЕГИОНАХ

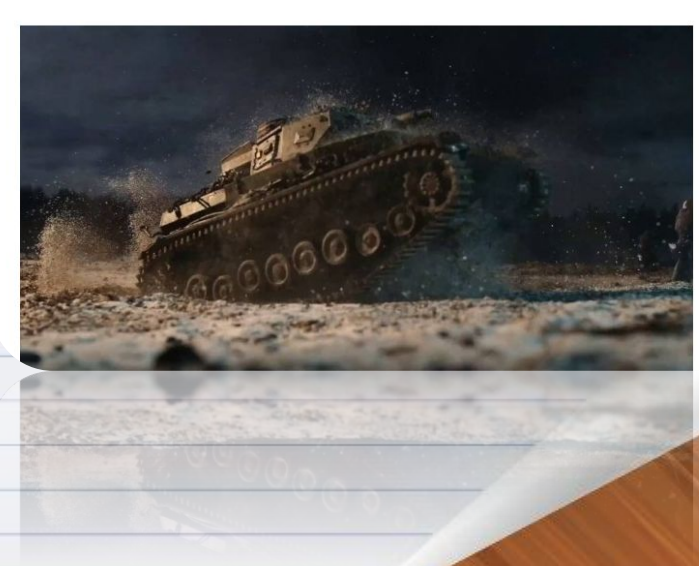

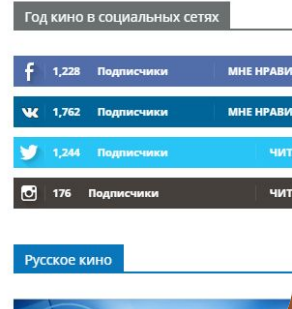

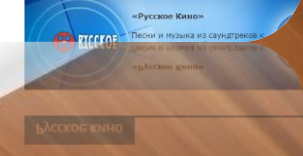

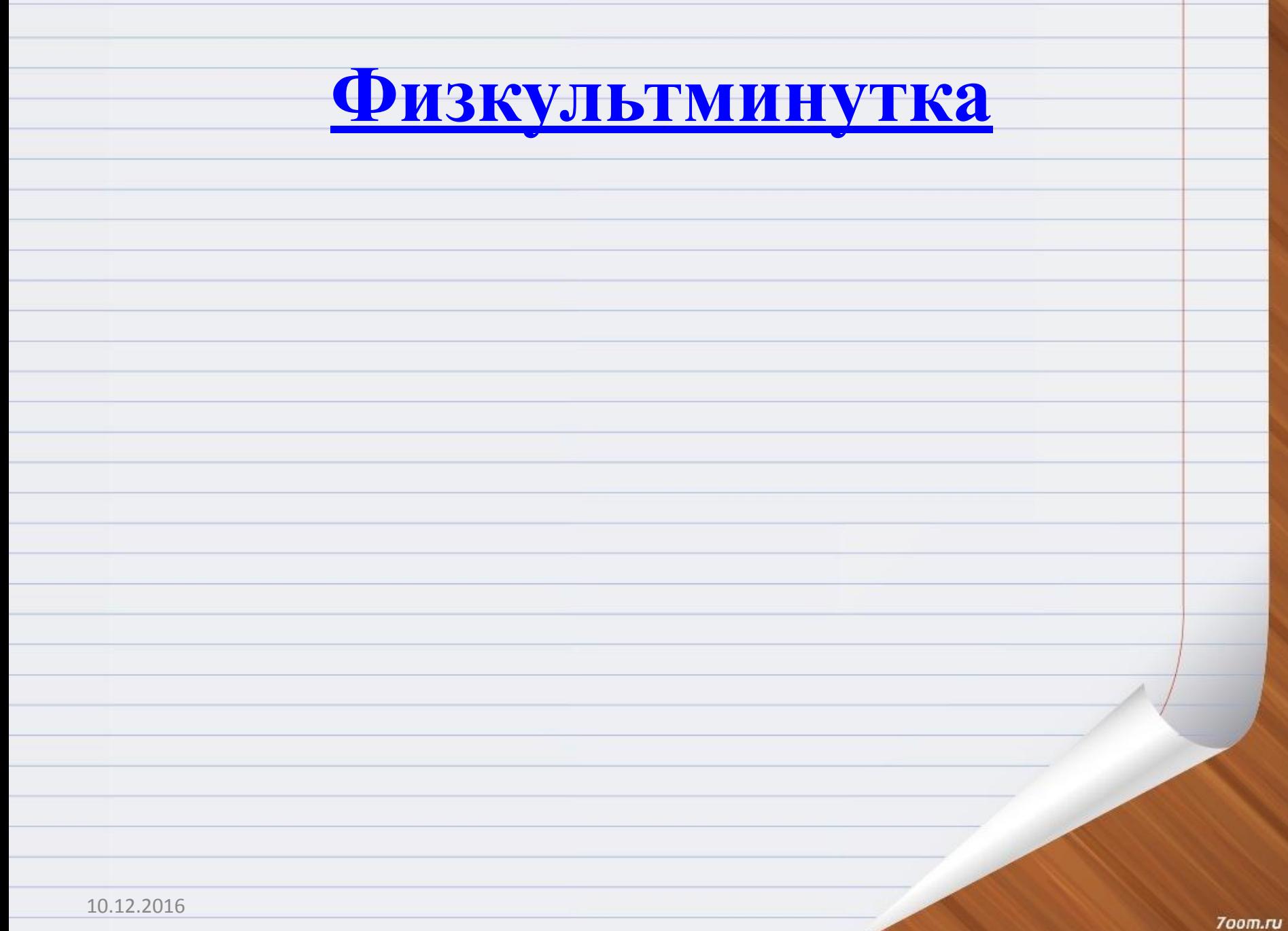

# **ПОКАЗ ГОТОВЫХ ПРЕЗЕНТАЦИЙ ЧЕРЕЗ ПРОЕКТОР**

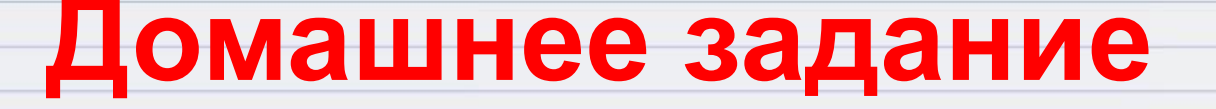

### Составить кроссворд по программе Power Point (7 - 10 слов)

## **Оцени себя**

#### **Сегодня я работал лучше, чем вчера**

### **Я мог бы работать лучше**

### **Не доволен работой**

700m.ru

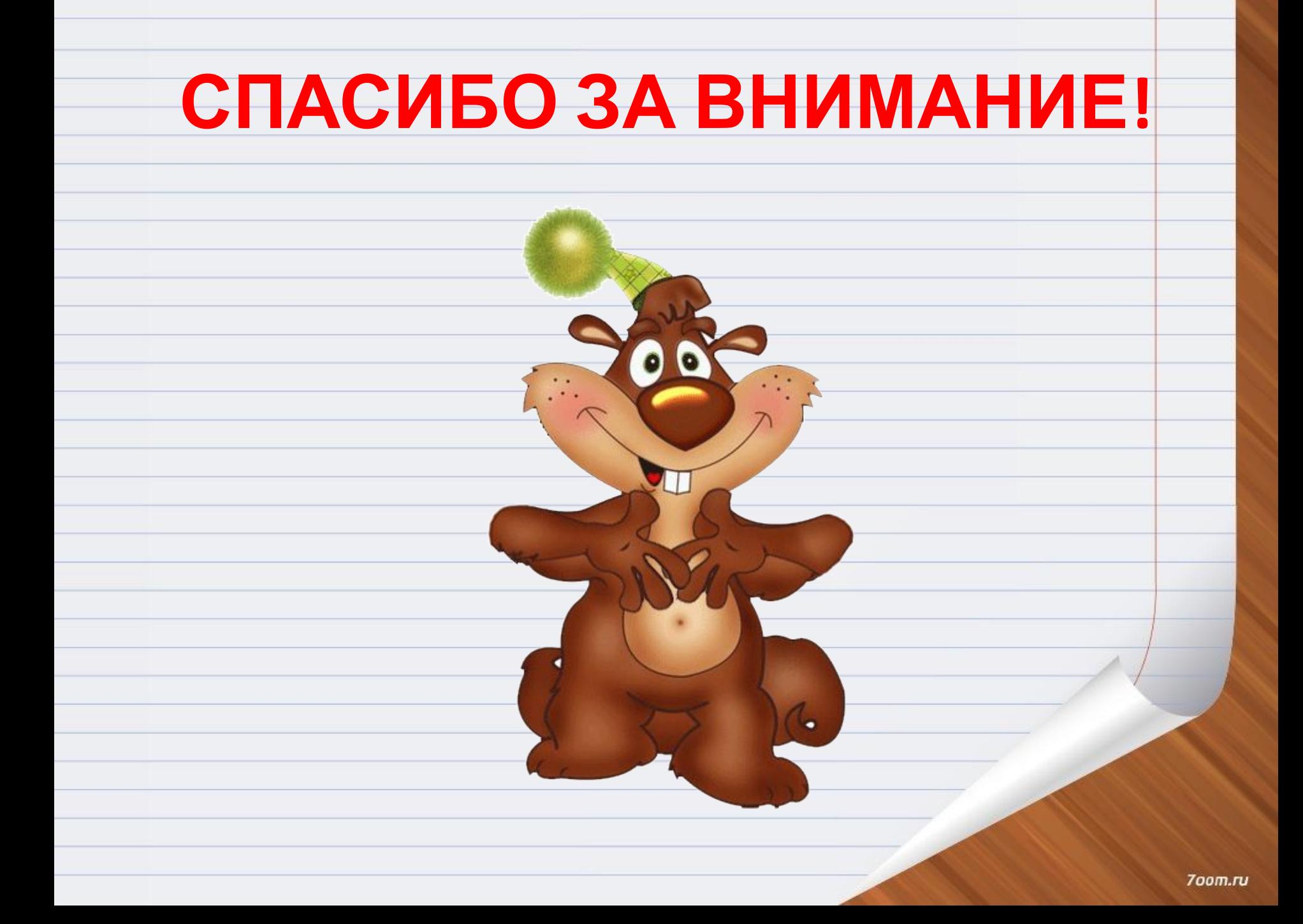